# Sumerian סדנת הכרות לקראת האקתון

נמרוד הוברמן

cconnect@netvision.net.il

### הכרות

- כמה מכם ראו תוצר במשקפי VR
- כמה מכם בנו תוצר VR (– באיזו סביבה)
	- כמה מכירים AWS
	- כמה מכירים Sumerian
		- כמה מכם מתכנתים
		- כמה מתכנתים ב JS

### מטרות

- קיצור ושפור עקומת הלמידה של סביבת Sumerian
- הבנה של מיקום והקשרים של Sumerian עם שאר AWS( DB, BOT, DF, AI)
	- הכרת מקורות (סרטונים, מאמרים ומערכים) להמשך הלימוד של הסביבה
		- הכרת פורמט ומקורות ליבוא רכיבים.
		- ידע להציג ולערוך רכיבים ואת כלל הסצנה + הכנת סצנה לתצוגת VR.
			- הבנת מכונת מצבים (state machine) ויכולת לבנות אותה
				- ידע לבחור ולהפעיל Host( אווטר( כולל דיבור ומחוות
					- שיטה להציג טקסט )שימוש ברכב קוד מוכן(.

# על מה לא נדבר (או נדבר פחות)

- **Physics ,rigid body ,colliders**
- **animations**
- **timeline**
- Script & code
- Materials
- Camera, skyBox, lights
- models
- Particles

# Sumerian & AWS

- webXR ,AR ,VR ,3D •
- אפשרות לפיתוח ללא קוד
- אפשרות לפתוח ב JS עם API( ישן וחדש(
	- פיתוח בסביבת ענן (בחירת שרת)
		- יבוא מודלים
		- קישור לכלים נוספים ב AWS
			- $($ א קוד) BOT
				- DB •
				- Functions •

#### ▼ All services

- 同 Compute EC<sub>2</sub> Lightsail<sup>7</sup> **ECR** ECS EKS Lambda Batch **Elastic Beanstalk Serverless Application Repository AWS Outposts**
- **Storage**
- **S3** EFS **FSx** S3 Glacier Storage Gateway **AWS Backup**

**EC2 Image Builder** 

- 号 **Database RDS** DynamoDB
	- ElastiCache Neptune Amazon Redshift Amazon OLDB **Amazon DocumentDB** Managed Cassandra Service
- **Migration & Transfer AWS Migration Hub Application Discovery Service Database Migration Service** the state of the state of the state of the
- **X Developer Tools** CodeStar CodeCommit CodeBuild CodeDeploy CodePipeline Cloud9 X-Rav
- **Customer Enablement** Ŵ. AWS IQ **[7]** Support **Managed Services**
- Ã. **Robotics AWS RoboMaker**
- uus Blockchain Amazon Managed Blockchain
- **Satellite Ground Station**
- **Quantum Technologies** æk Amazon Braket [7]
- **Management & Governance AWS Organizations** CloudWatch **AWS Auto Scaling** CloudFormation CloudTrail Config OpsWorks
- **Machine Learning** Amazon SageMaker Amazon CodeGuru Amazon Comprehend **Amazon Forecast Amazon Fraud Detector** Amazon Kendra Amazon Lex Amazon Machine Learning Amazon Personalize Amazon Polly **Amazon Rekognition Amazon Textract** Amazon Transcribe Amazon Translate **AWS DeepLens AWS DeepRacer** Amazon Augmented Al
- **Analytics** r Athena **EMR** CloudSearch **Elasticsearch Service Kinesis** QuickSight<sup>[7</sup> Data Pipeline AWS Data Exchange AWS Glue **AWS Lake Formation MSK**

Cognito

Security, Identity, & Compliance **IAM** Resource Access Manager

- **Mobile AWS Amplify Mobile Hub AWS AppSync Device Farm MS AR & VR** Amazon Sumerian **图 Application Integration Step Functions Amazon EventBridge** Amazon MQ **Simple Notification Service Simple Queue Service SWF 图 Customer Engagement Amazon Connect** 
	- all Business Applications **Alexa for Business** Amazon Chime [7] WorkMail

**Simple Email Service** 

Pinpoint

- **End User Computing** WorkSpaces AppStream 2.0 **WorkDocs** WorkLink
- *S* Internet of Things

### Sumerian  $8<sup>2</sup>$ AWS

# Sumerian & AWS

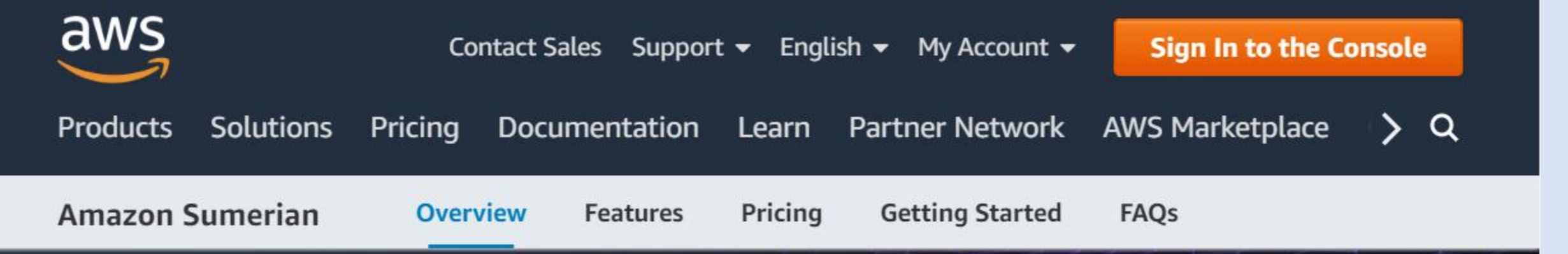

## **Amazon Sumerian**

Easily create and run browser-based 3D, augmented reality (AR), and virtual reality (VR) applications.

**Get started with Amazon** Sumerian

### Scene

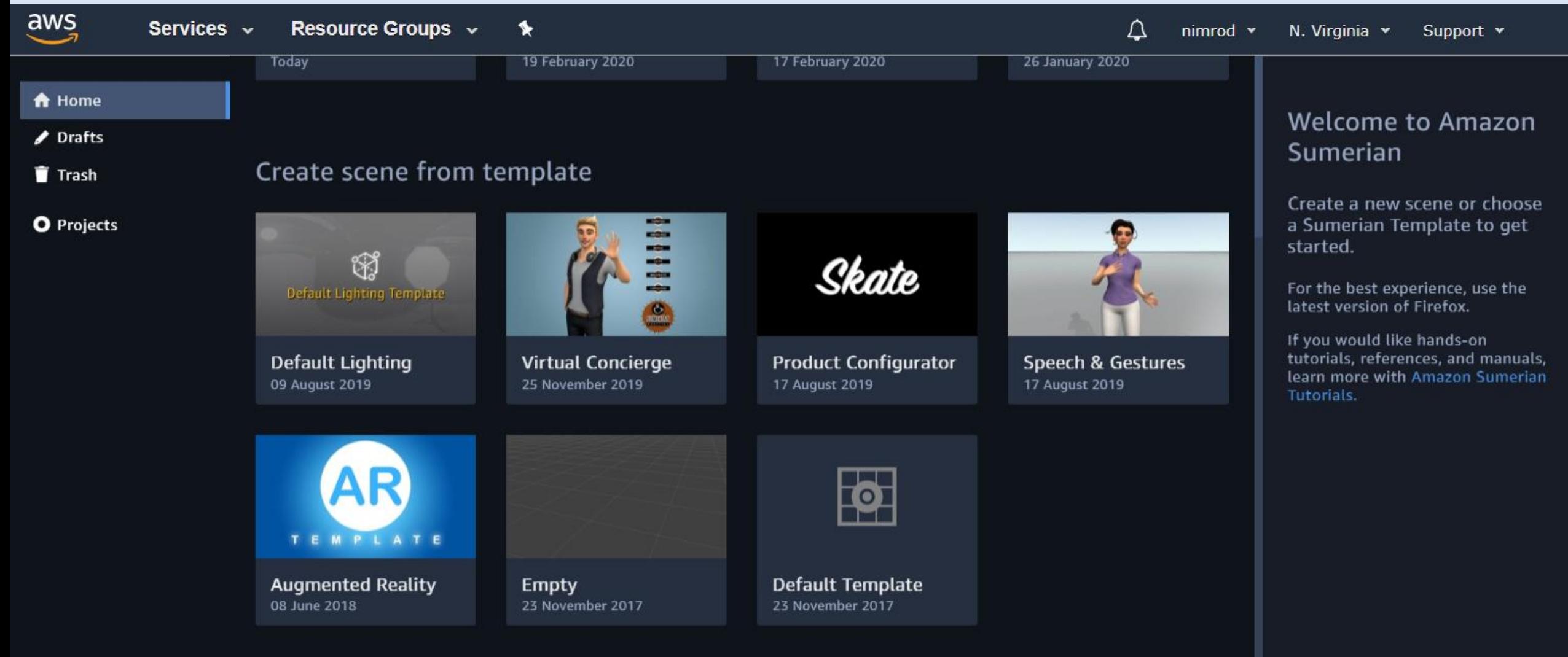

 $\boldsymbol{\Omega}$ English (US) **Feedback** 

@ 2008 - 2020, Amazon Web Services, Inc. or its affiliates. All rights reserved. **Privacy Policy** Terms of Use

## Entities – Assets – Components (& properties)

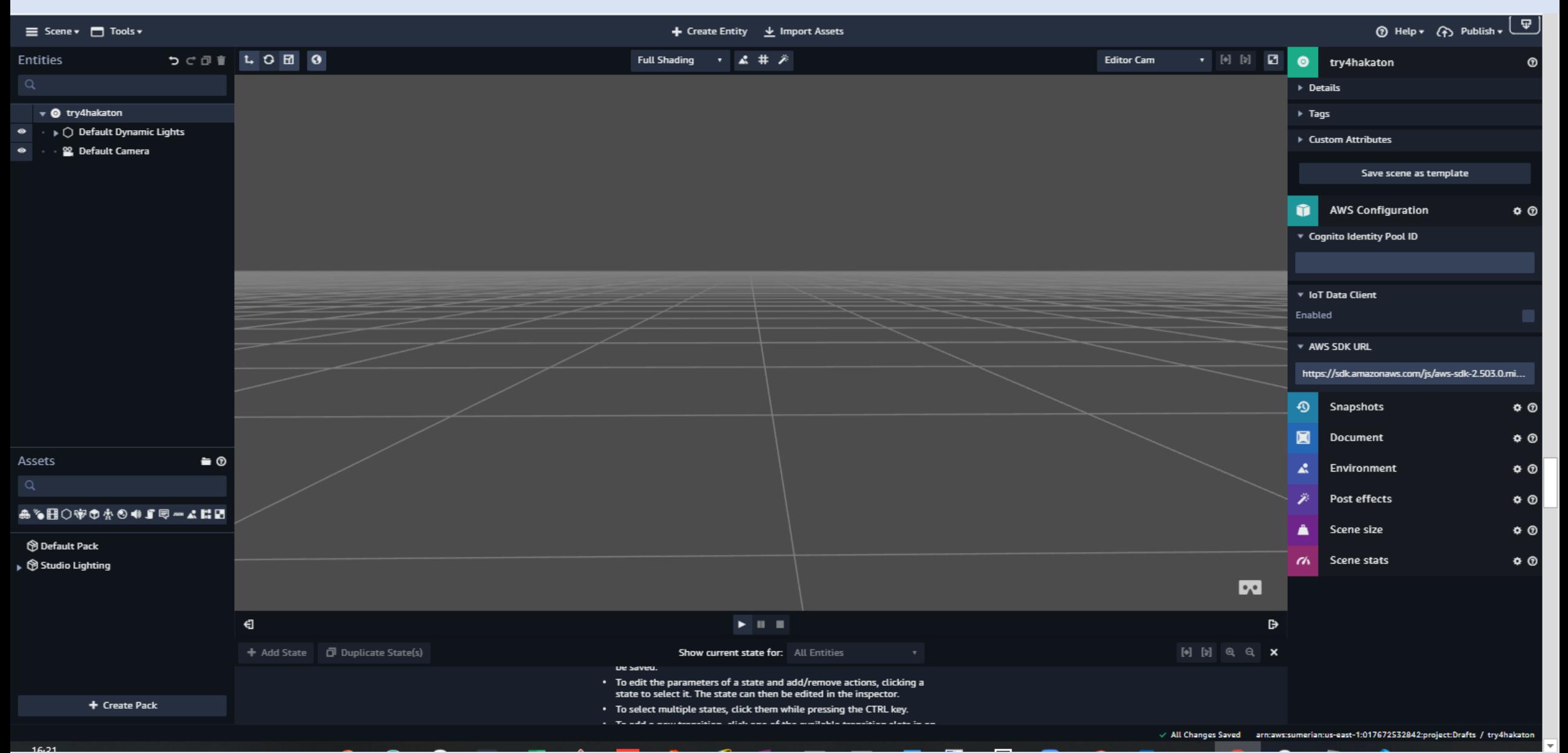

### Create Entity

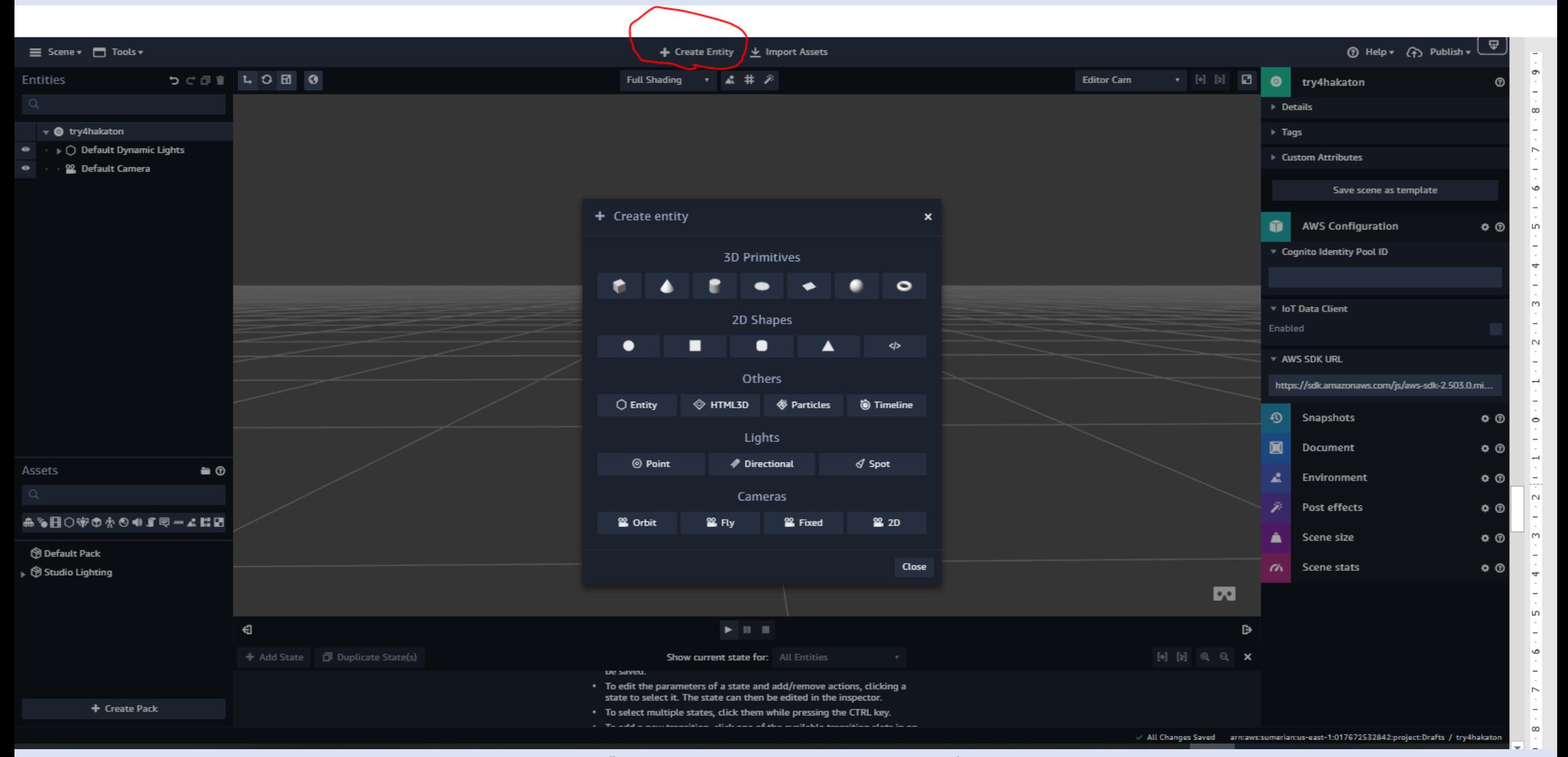

כל הזכויות שמורות - הוברמן ר.נ. יעוץ ופיתוח בע"מ

cconnect@netvision.net.il

### Create Entity

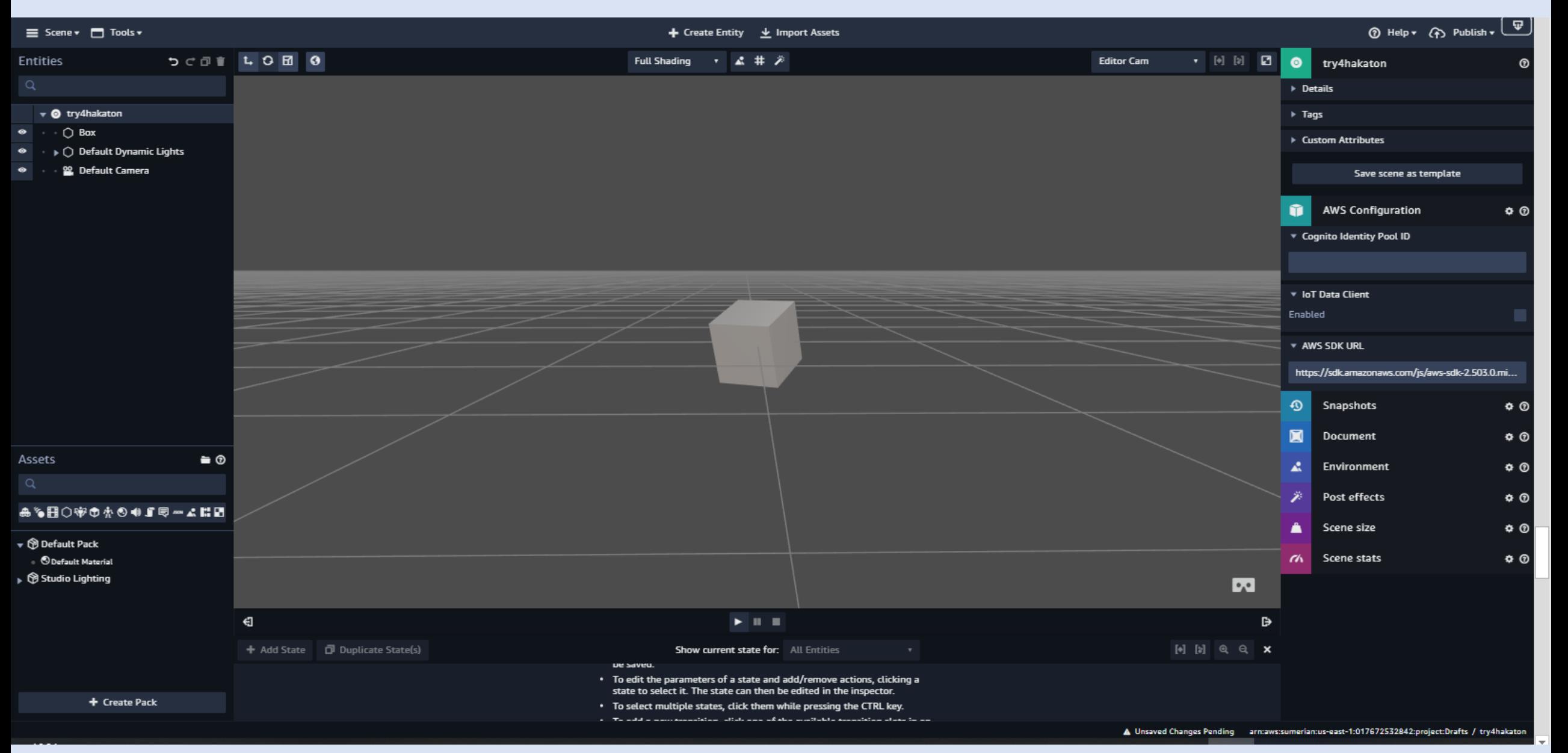

## Components (& properties) of entity

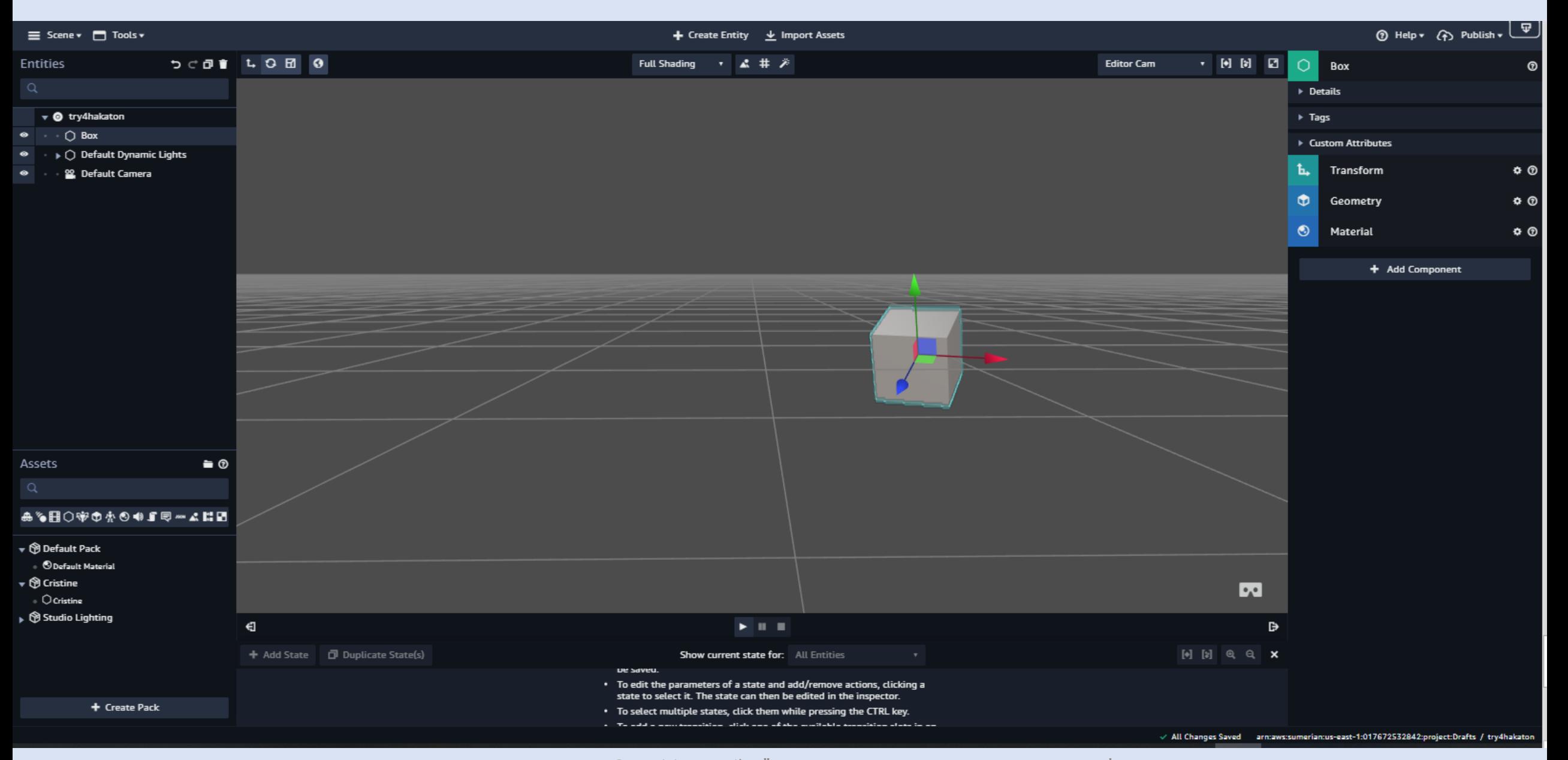

### Import Assets (from your AWS library)

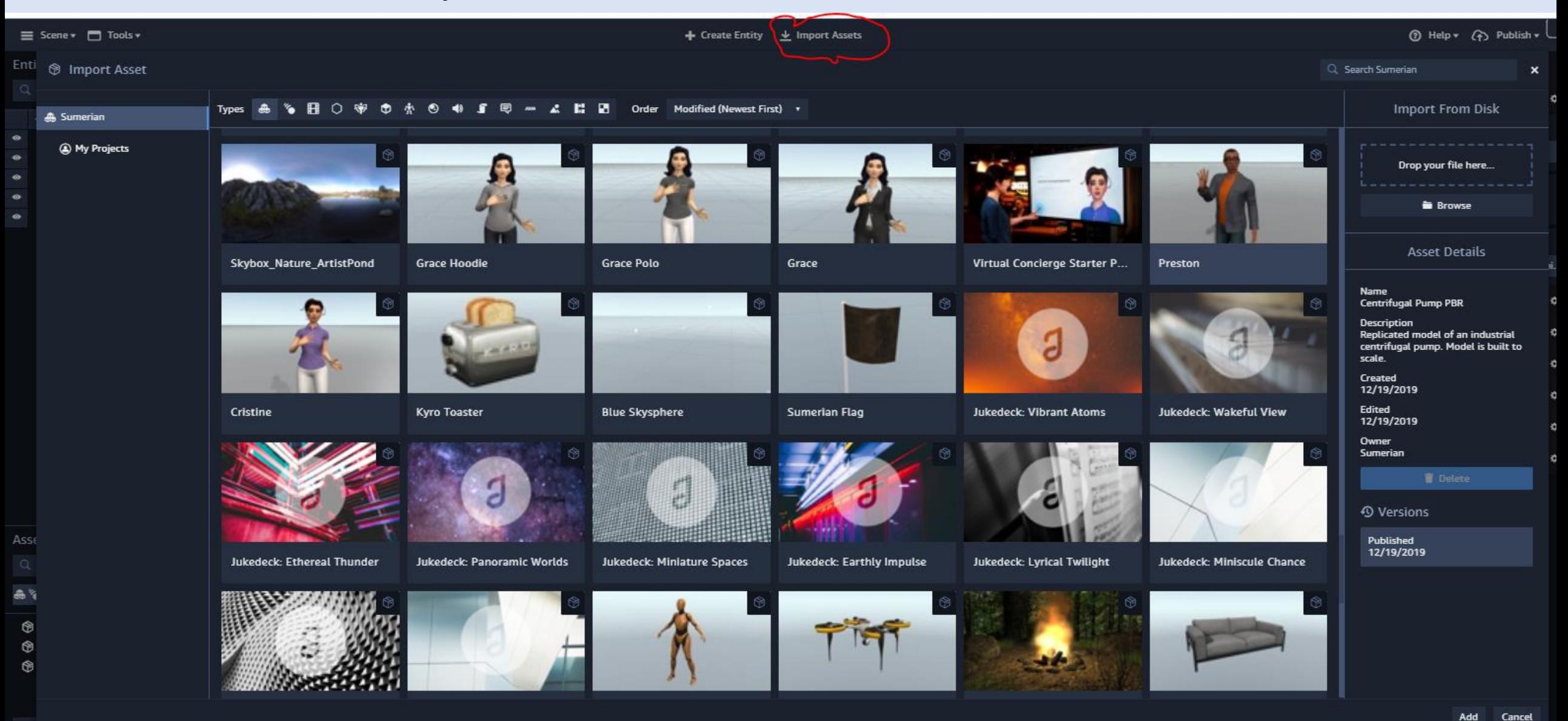

### Drag to create Entity from the assets -> add components

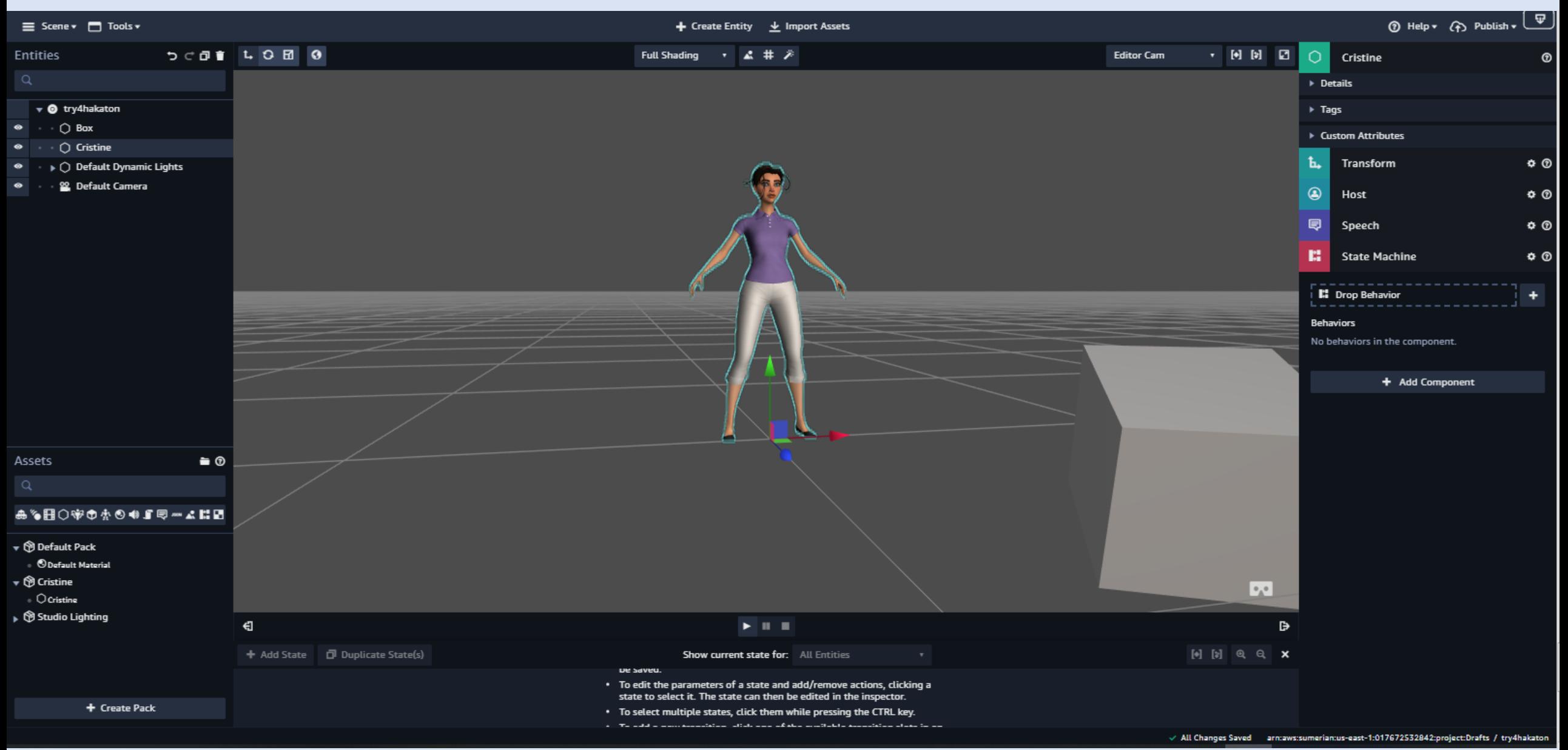

# Components & Properties

- Transform (graphic and numeric)
- State Machine
- Script (we will use for **text**)
- Speech
- (Collider)
- (Rigid body)
- (TimeLine)
- (Dialog  $\rightarrow$  BOT)

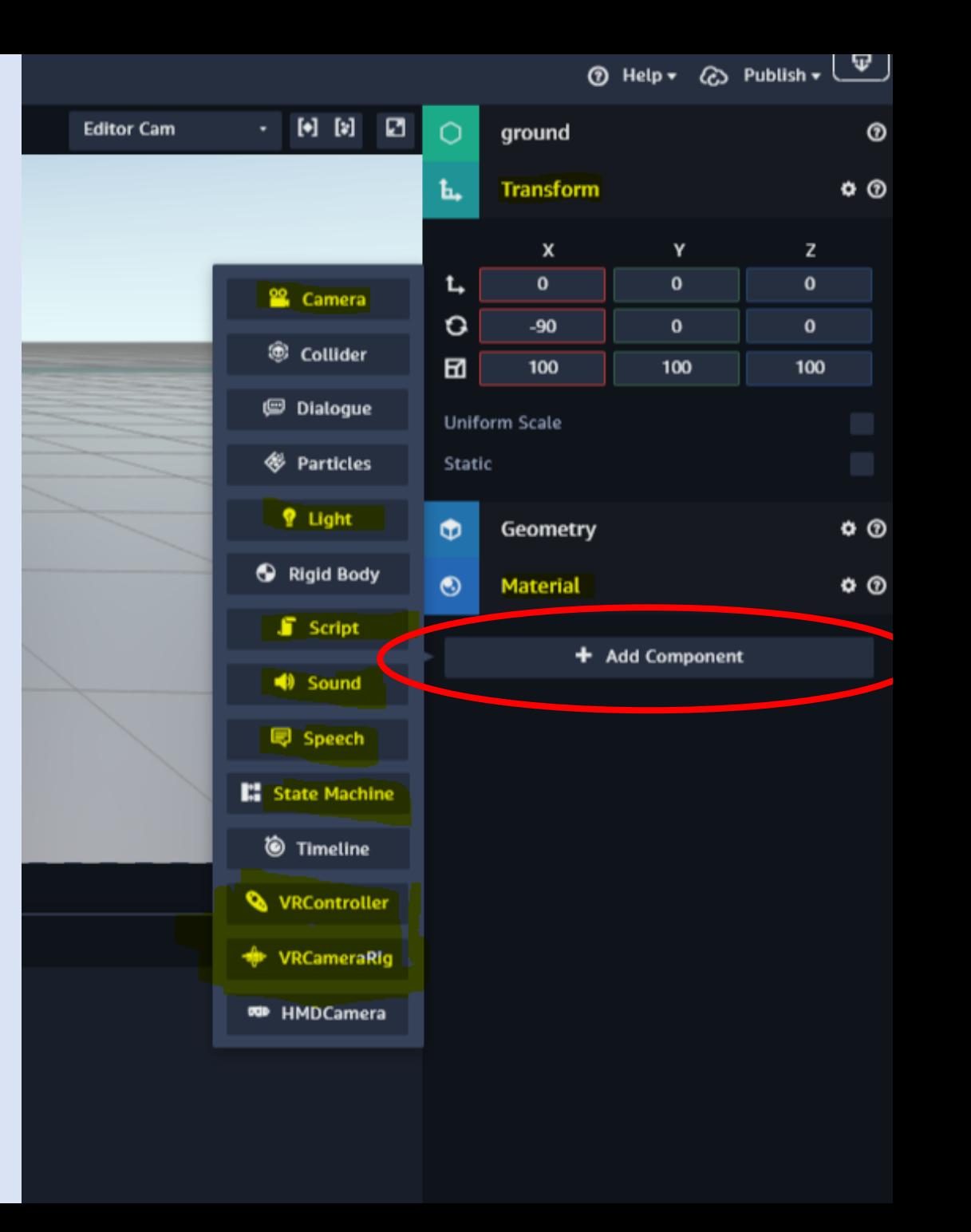

# State machine

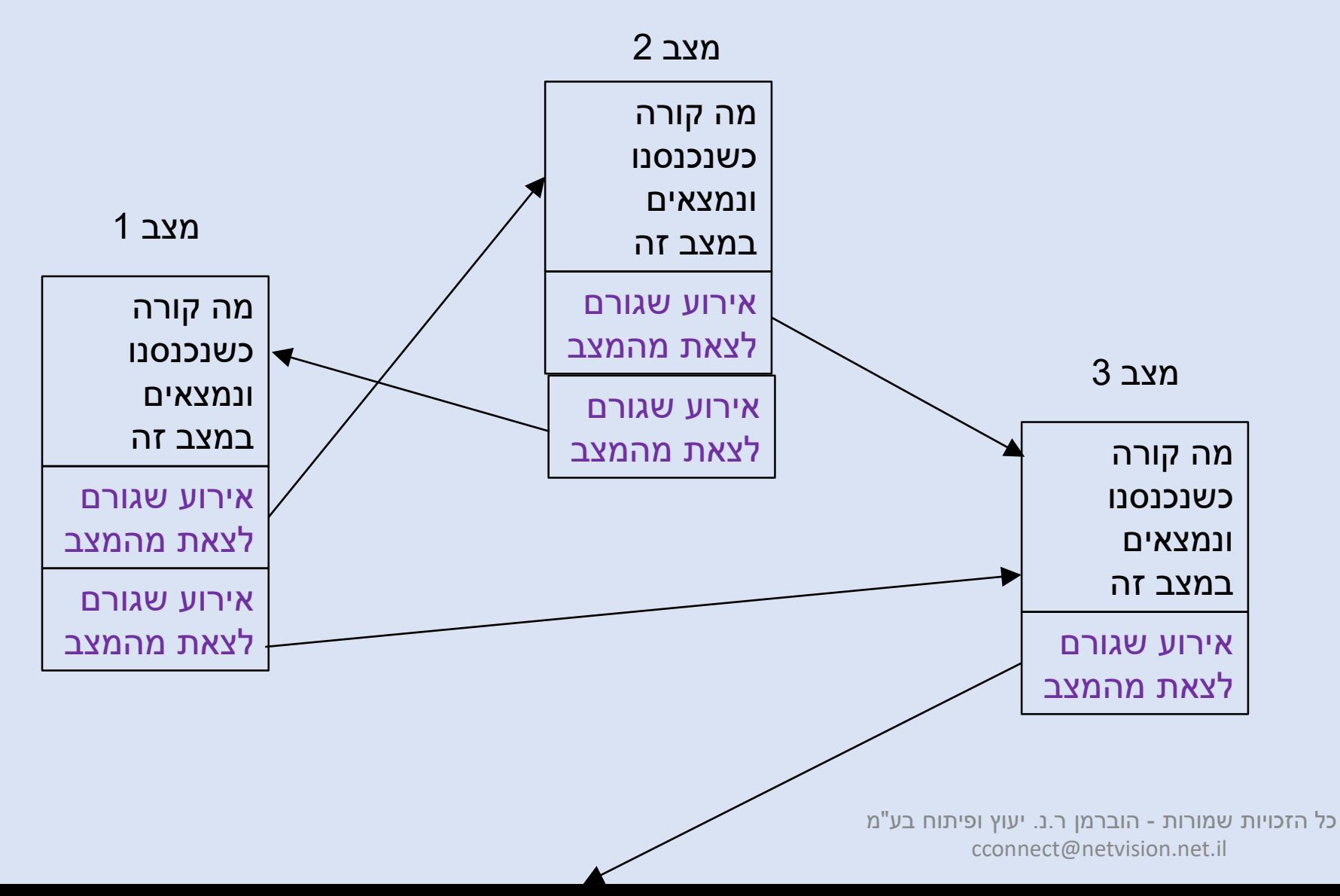

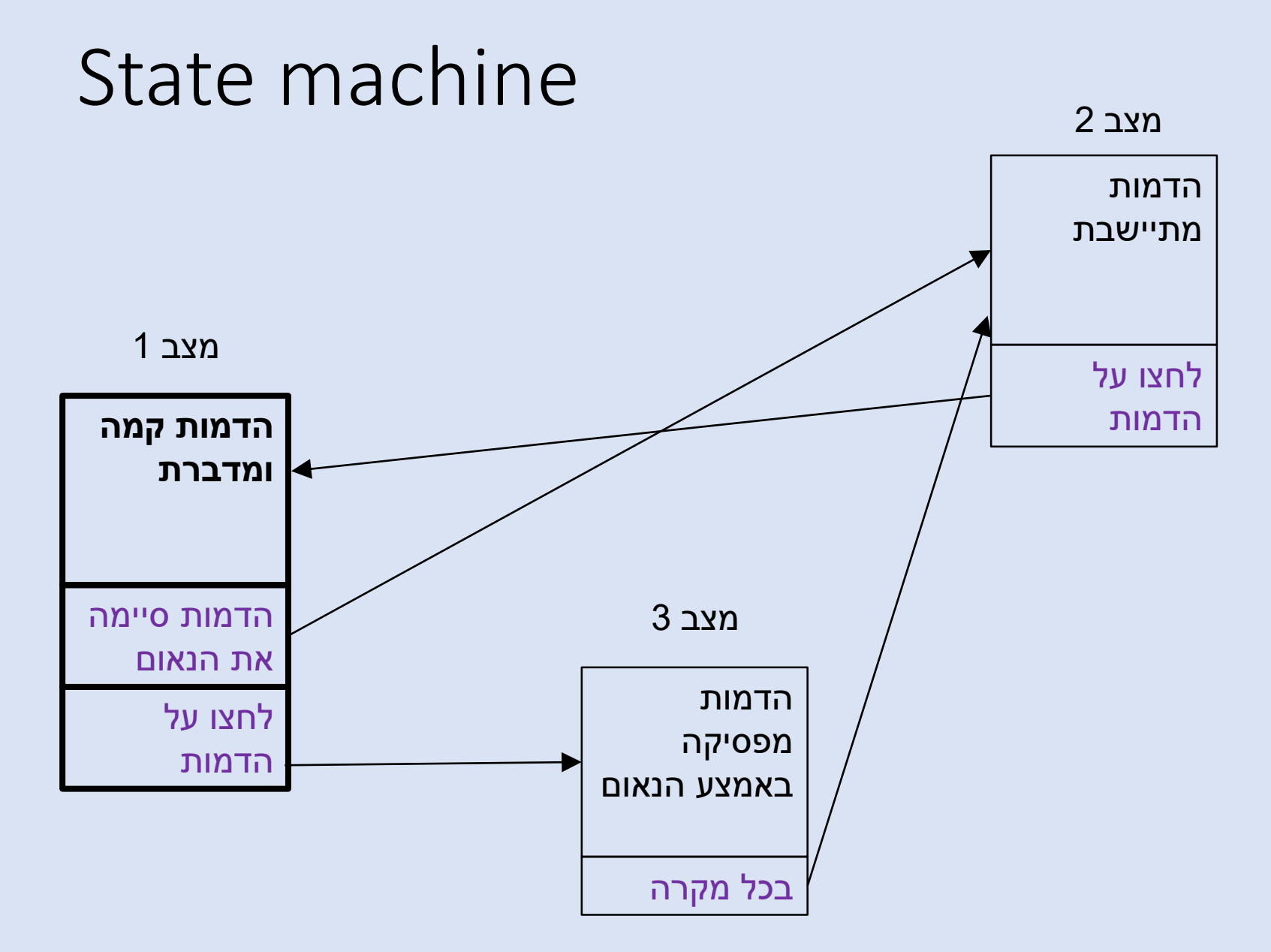

• Add **state machine component**

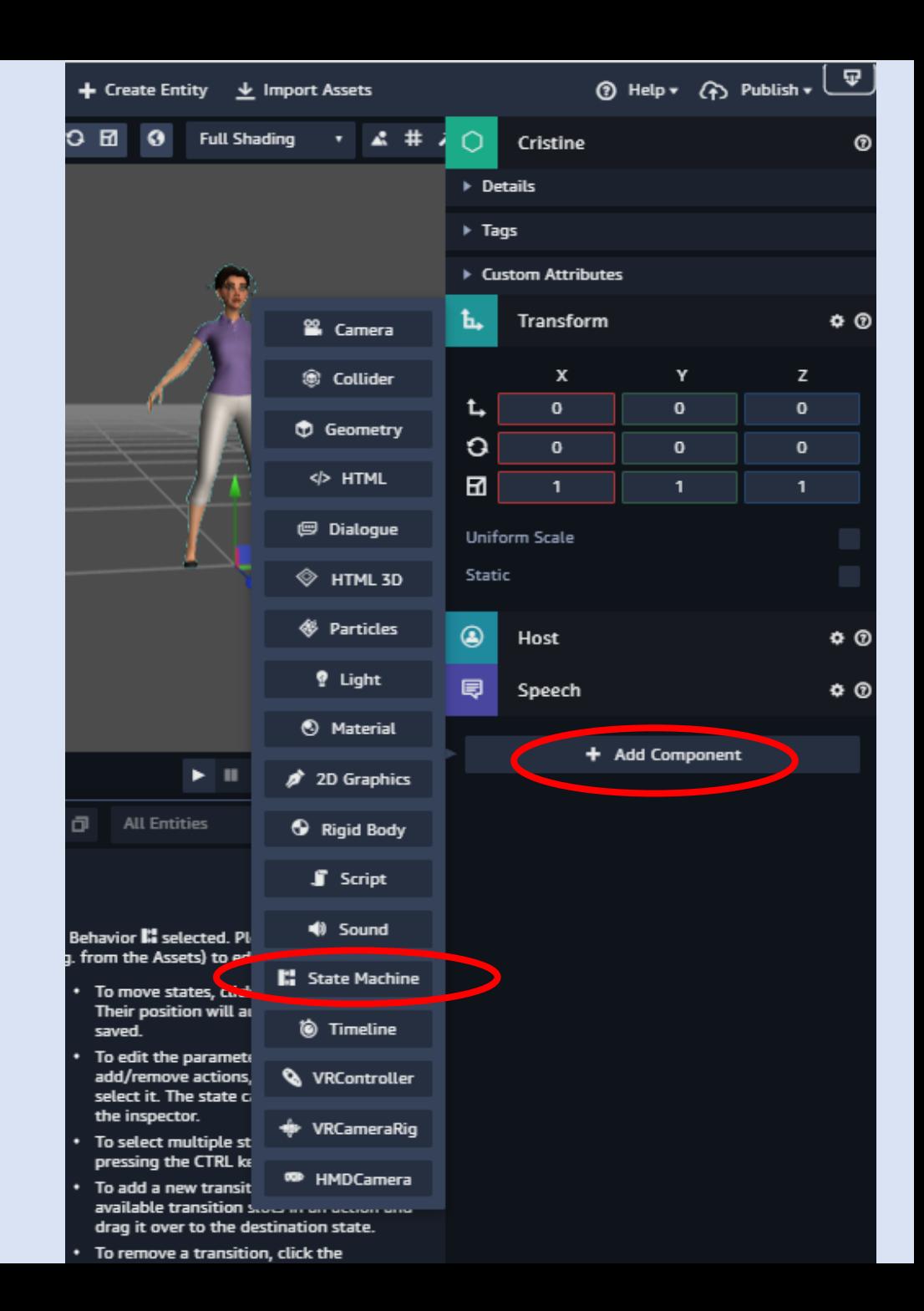

- Add **state machine component**
- Create **Behavior**

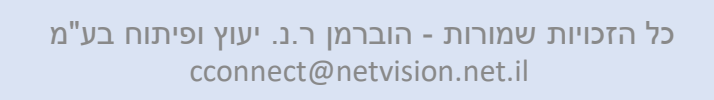

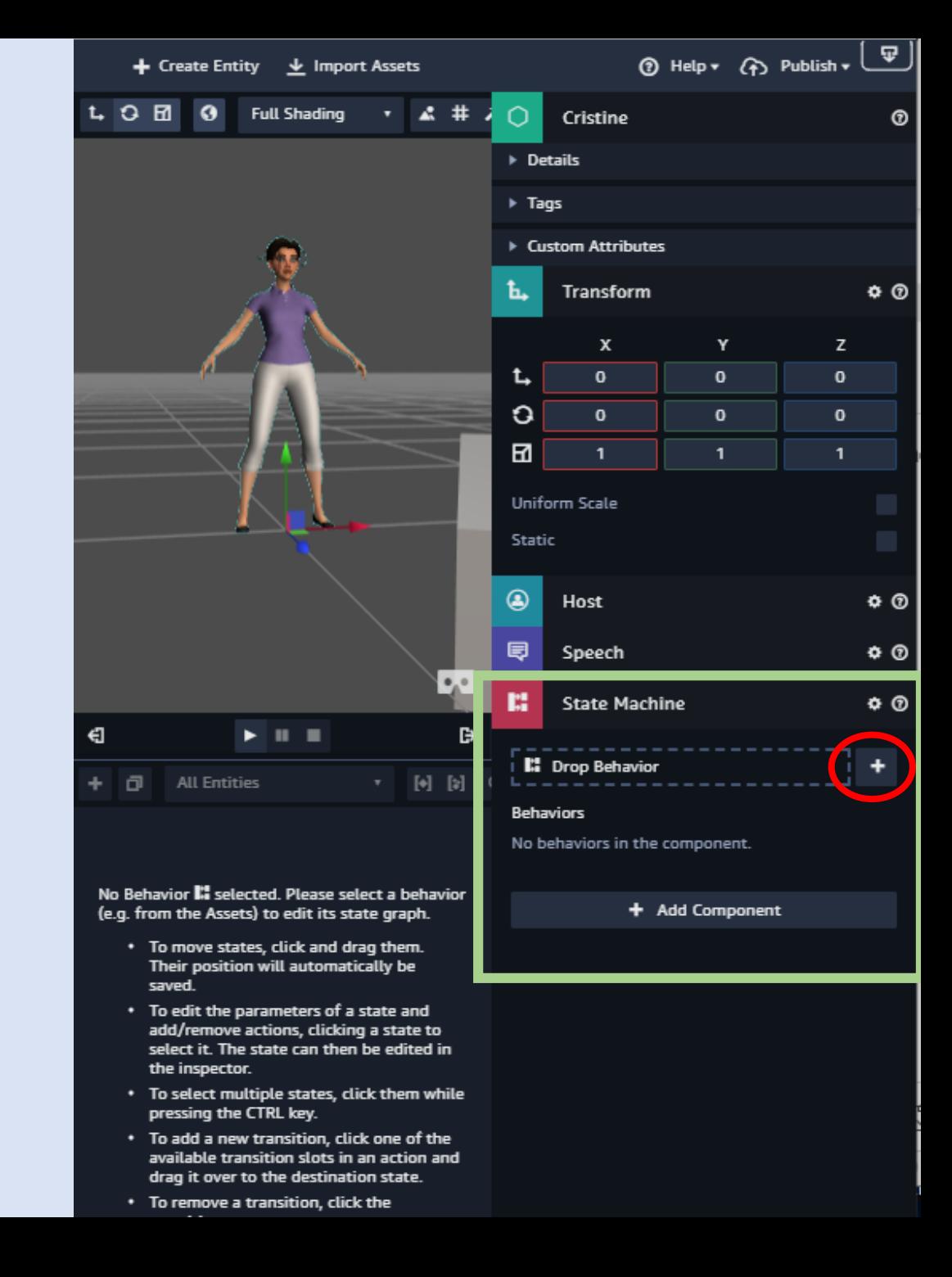

- Add **state machine component**
- Create **Behavior**
- Add **states**

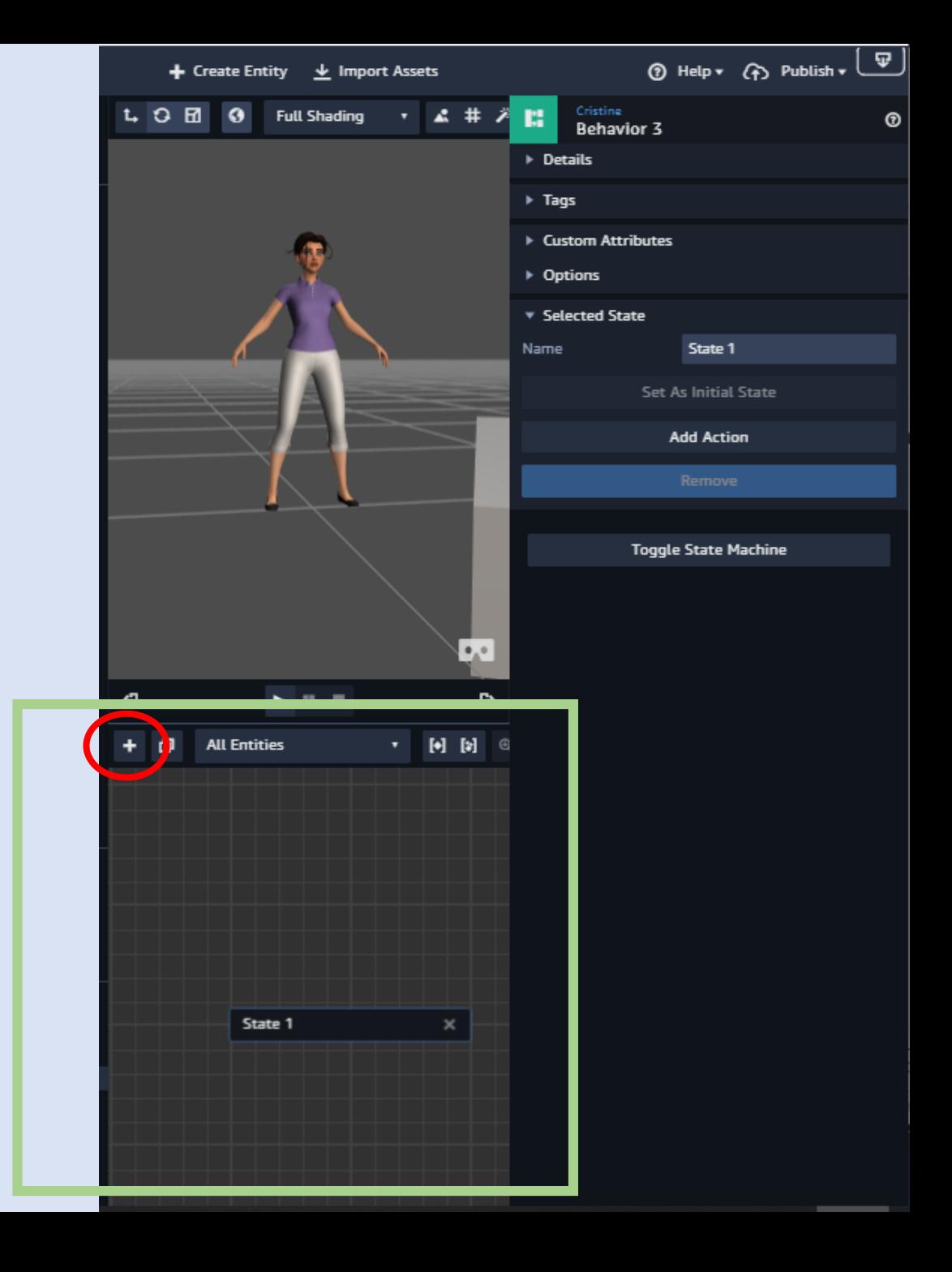

- Add **state machine component**
- Create **Behavior**
- Add **states**
- Add **Action/s**
	- Will add event (if any)

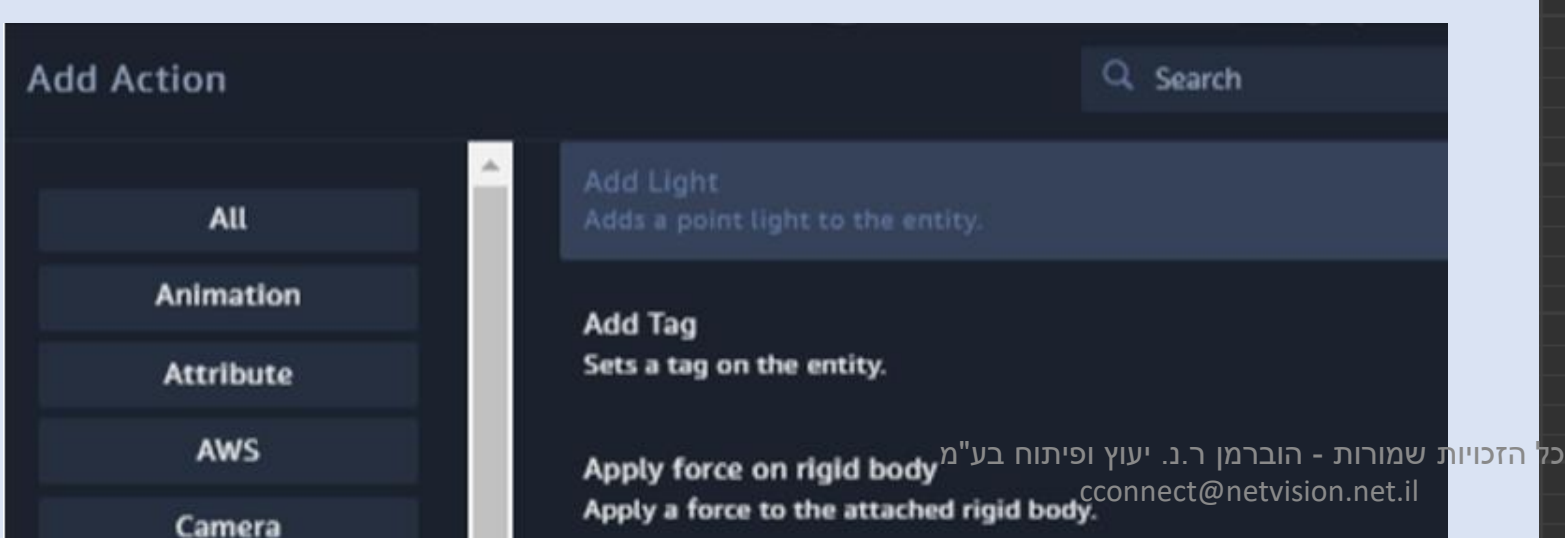

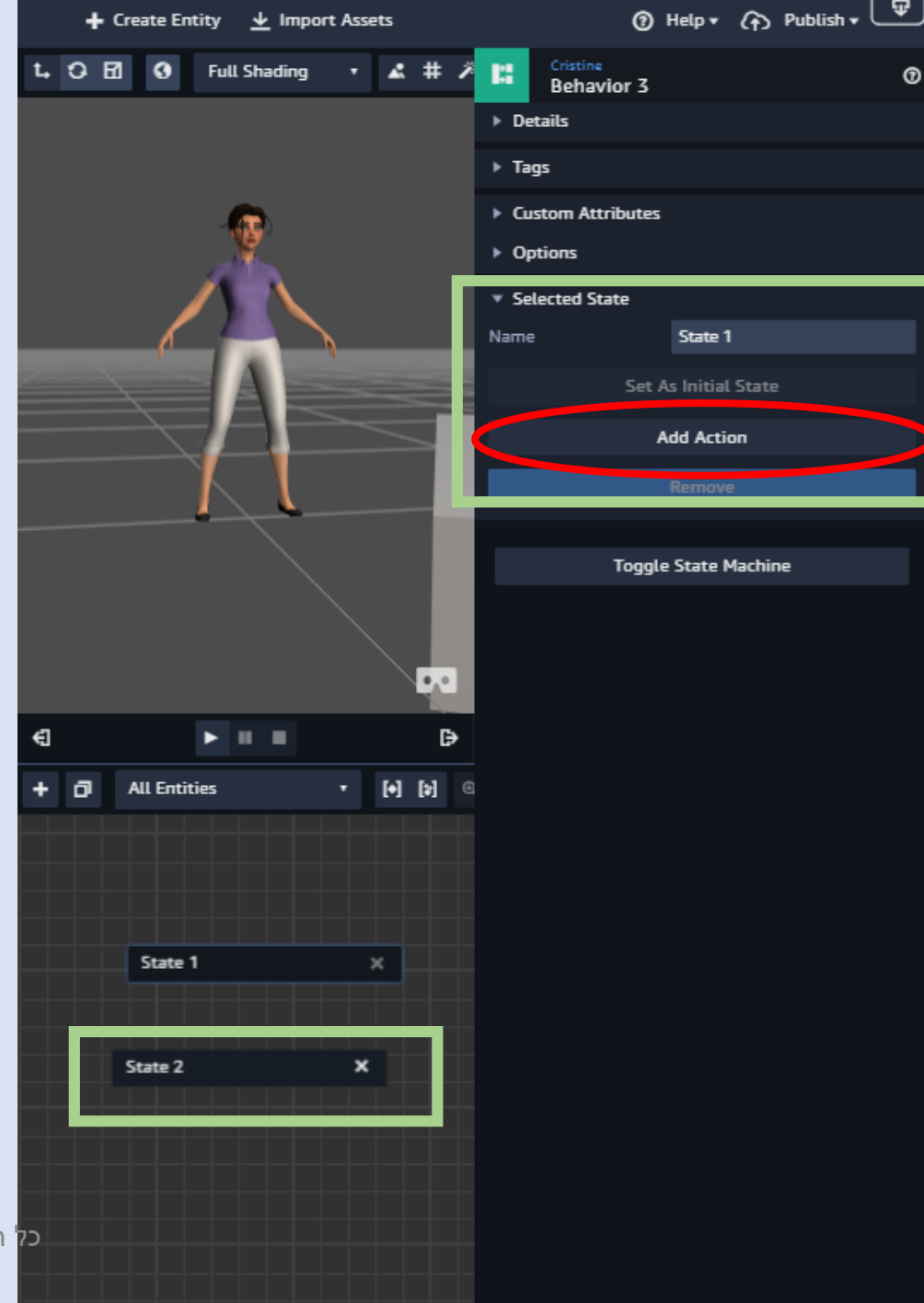

- Add **state machine component**
- Create **Behavior**
- Add **states**
- Add **Action/s**
	- Will add event (if any)

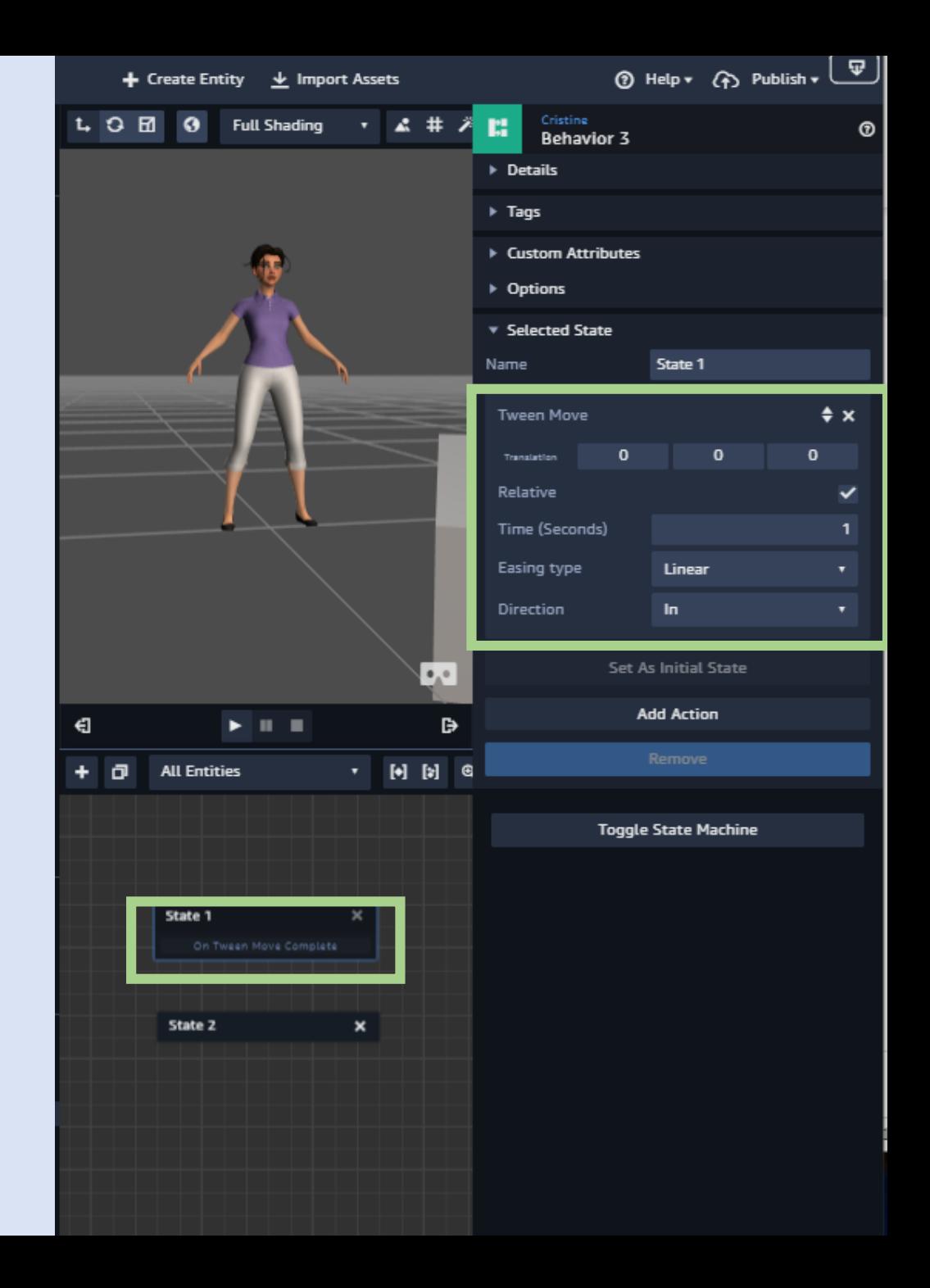

- Add **state machine component**
- Create **Behavior**
- Add **states**
- Add **Action/s**
	- Will add event (if any!)
- Drag **arrows** from **events** to other **State**
- Verify / set the **Initial state**

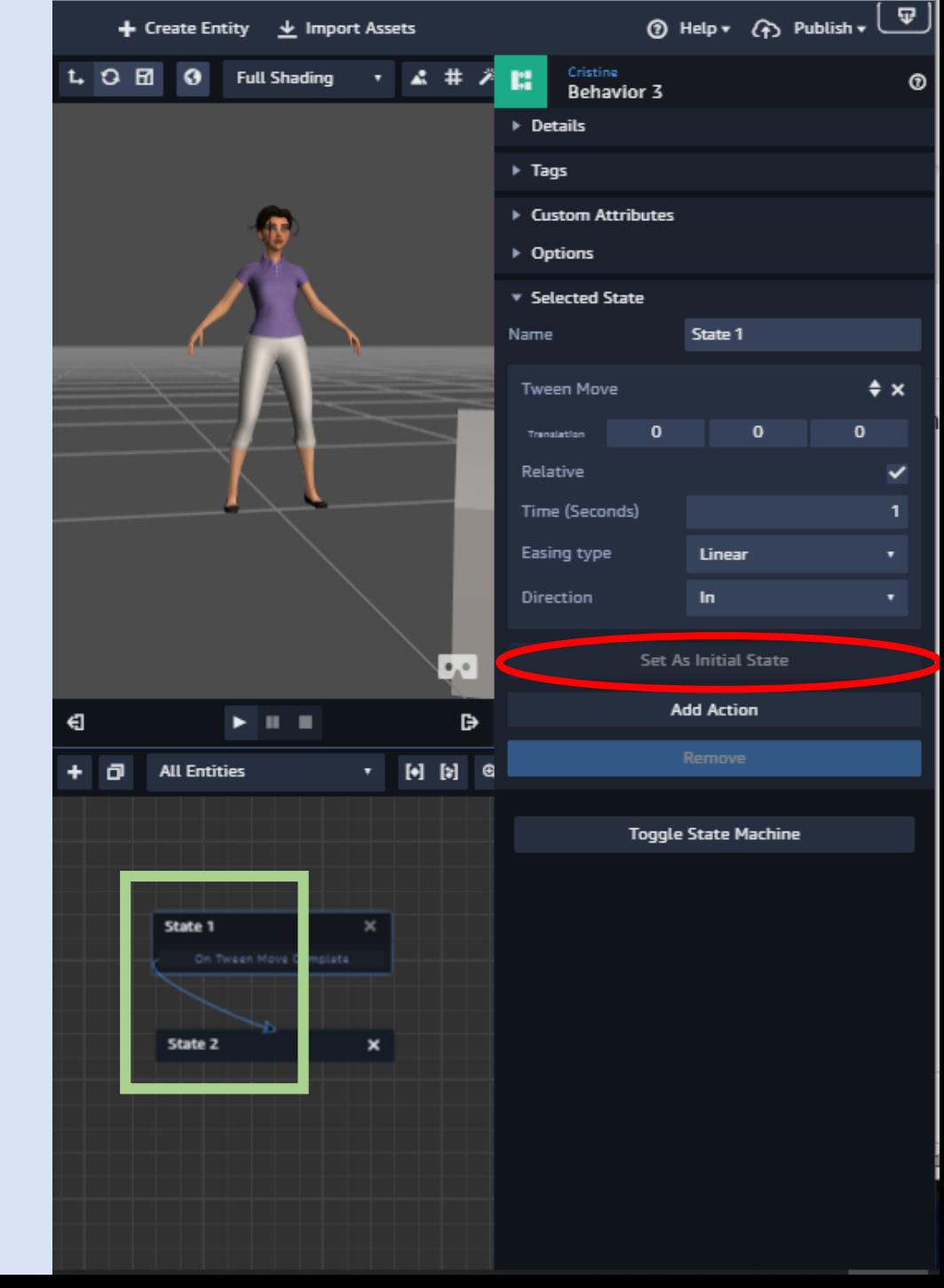

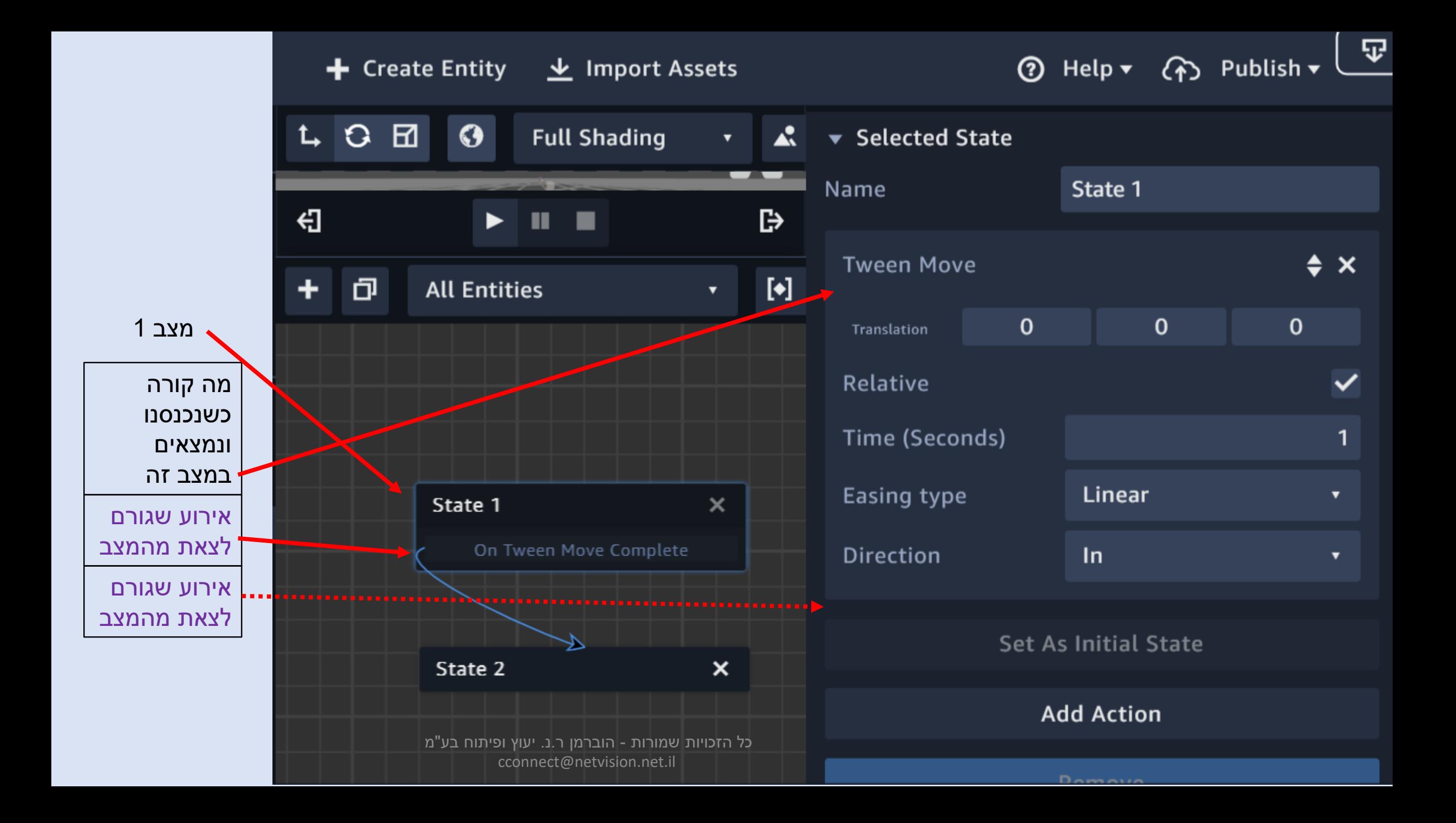

Microphone **Misc Physics Script** Sound **Speech** Tag Texture **Timeline** 

**Transitions** 

### All Animation Attribute **AWS** Camera Collision **Controls** Dialogue **Display Fx**

**Host** Light Microphone

Misc

#### **Face Current Camera**

Rotates the entity so that it faces the current camera. The entity's up vector is matched to the current camera's up vector.

**Look At** Reorients an entity so that it's facing a specific point.

Move Moves the entity.

**Pause Animation** Pauses skeleton animations in the Animation Asset used on the behavior's Animation Component.

**Resume Animation** 

Continues playing a skeleton animation in the Animation Asset used on the hebavior's

כל הזכויות שמורות - הוברמן ר.נ. יעוץ ופיתוח בע"מ cconnect@netvision.net.il

# Actions

# Actions

- Animation •
- קביעת Transition( מיקום, כיוון גודל(
	- tween … •
	- ניהול Clip מיובא
		- Attributes •
		- מונה בלולאה
			- $If \bullet$
- Collisions תגובה לחפיפה בין גופים
	- Controls ( פעולות עכבר ומקלדת(
		- Transitions •
		- Transitions -" בכל מקרה"
			- Emit  $\rightarrow$  listen •

כל הזכויות שמורות - הוברמן ר.נ. יעוץ ופיתוח בע"מ cconnect@netvision.net.il

entity, and applies it to this entity. This

**Face Current Camera** Rotates the entity so that it faces the current camera. The entity's up vector is matched to the current camera's up vector.

**Look At** Reorients an entity so that it's facing a specific point.

Move Moves the entity.

### **Pause Animation**

Pauses skeleton animations in the Animation Asset used on the behavior's Animation Component.

#### **Resume Animation**

 $\downarrow$ 

Continues playing a skeleton animation in the Animation Asset used on the behavior's

Camera Collision **Controls Dialogue** 

All

Animation

Attribute

**AWS** 

**Display Fx** 

**Host** 

Light

Microphone

Misc

# תרגול

## בניית סצנת VR

- Virtual reality sickness
	- תאימות למשקפיים
- הוספת רכיבי משקפיים וקונטרולר
- הפעלת תגובות לקונטרולר (וגם לעכבר)
	- קוד מובנה
	- האזנה ישירה לאירועים

# הוספת רכיבי משקפיים וקונטרולר

VR Asset Pack הוספת•

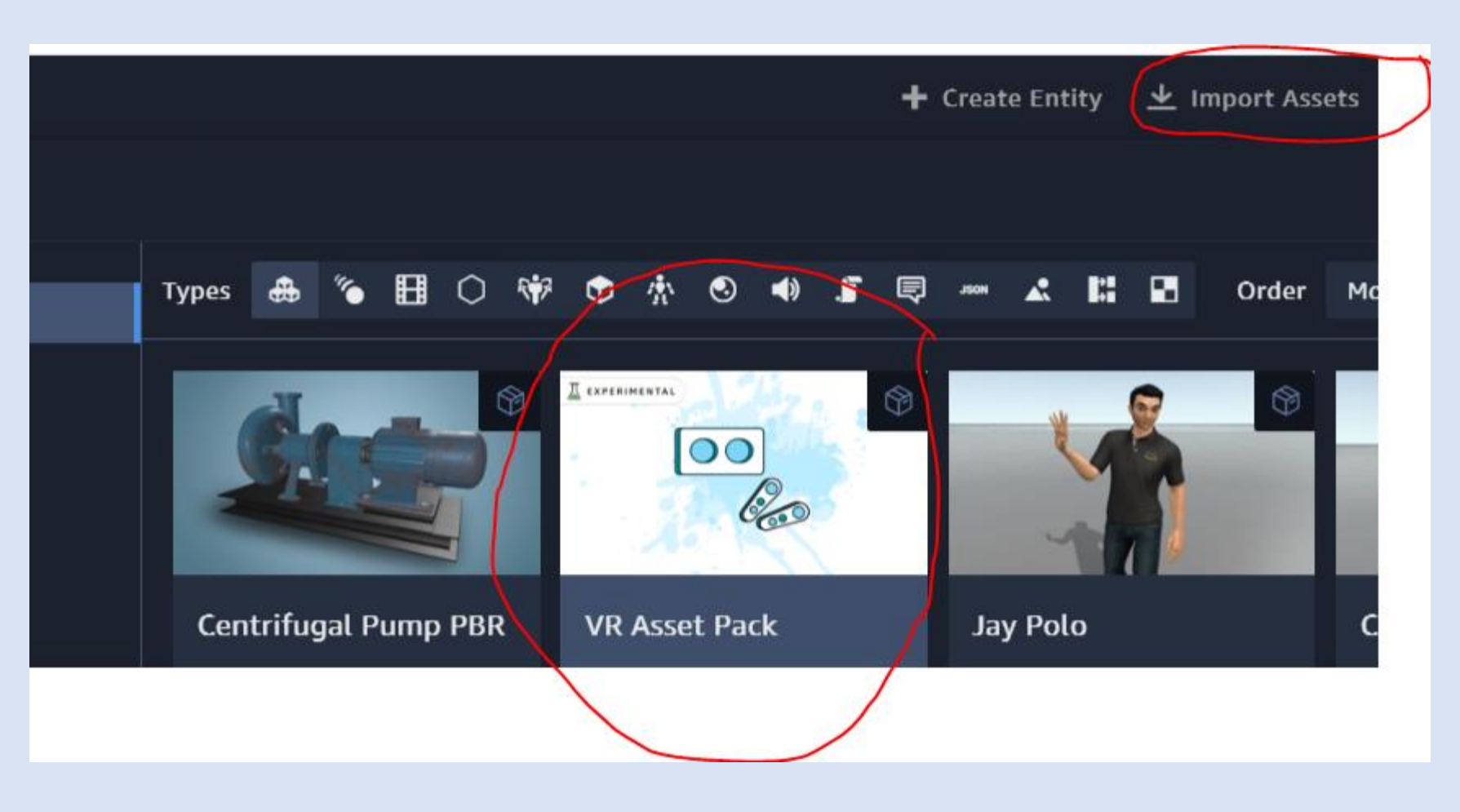

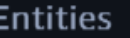

つぐのす

 $\blacksquare$   $\odot$ 

#### $\alpha$

- $\bullet$  **O** try physics
- $\bigcirc$  Ball  $\bullet$
- $\blacktriangleright$   $\bigcirc$  Default Dynamic Lights
- <sup>00</sup> Default Camera
- $\triangleright$   $\bigcirc$  table  $\bullet$
- $\blacktriangleright$   $\bigcirc$  VRCameraRig

Assets

 $Q$ 

### 

y ער אינטוויט איז **דער א** 

- ▼ ⑦ VR Asset Pack
	- J vr\_action\_object\_activate
	- F vr\_action\_object\_grab
	- vr\_action\_object\_teleport
	- **C** VRCameraRig
	- Da transform node oculus quest mat Mesh
	- 10 b\_transform\_node\_oculus\_quest\_mat\_Mesh
	- base\_black\_shiny\_Mesh
	- C base\_grey\_matte\_Mesh 2

+ Create Pack

הוספת רכיבי משקפיים וקונטרולר

- VR Asset Pack הוספת•
- גרירת VRCameraRig לבמה

#### **Entities**

つぐのす

 $\blacksquare$   $\odot$ 

#### $\alpha$

- $\blacktriangledown$  **O** try physics
- $\bigcap$  Ball  $\bullet$
- $\blacktriangleright$   $\bigcirc$  Default Dynamic Lights
- <sup>00</sup> Default Camera
- $\blacktriangleright$   $\bigcirc$  table
- $\triangleright$   $\bigcirc$  VRCameraRig

**Assets** 

 $\alpha$ 

### 

**y** gruuno cignung

- ▼ ⑦ VR Asset Pack
	- **J** vr\_action\_object\_activate
	- ■ vr\_action\_object\_grab
	- vr\_action\_object\_teleport
	- **C** VRCameraRig
	- Da transform node oculus quest mat Mesh
	- 10 b\_transform\_node\_oculus\_quest\_mat\_Mesh
	- base\_black\_shiny\_Mesh
	- C base\_grey\_matte\_Mesh 2

+ Create Pack

### הוספת רכיבי משקפיים וקונטרולר

- VR Asset Pack הוספת•
- גרירת VRCameraRig לבמה

### • הגדרת תכונות של ה Component

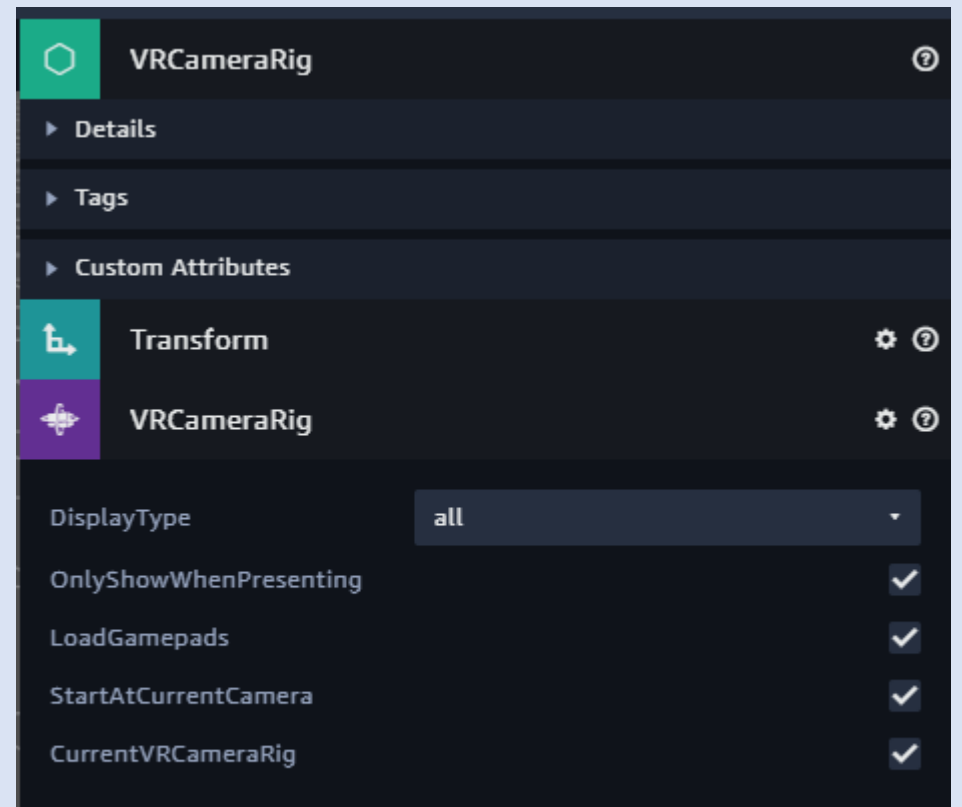

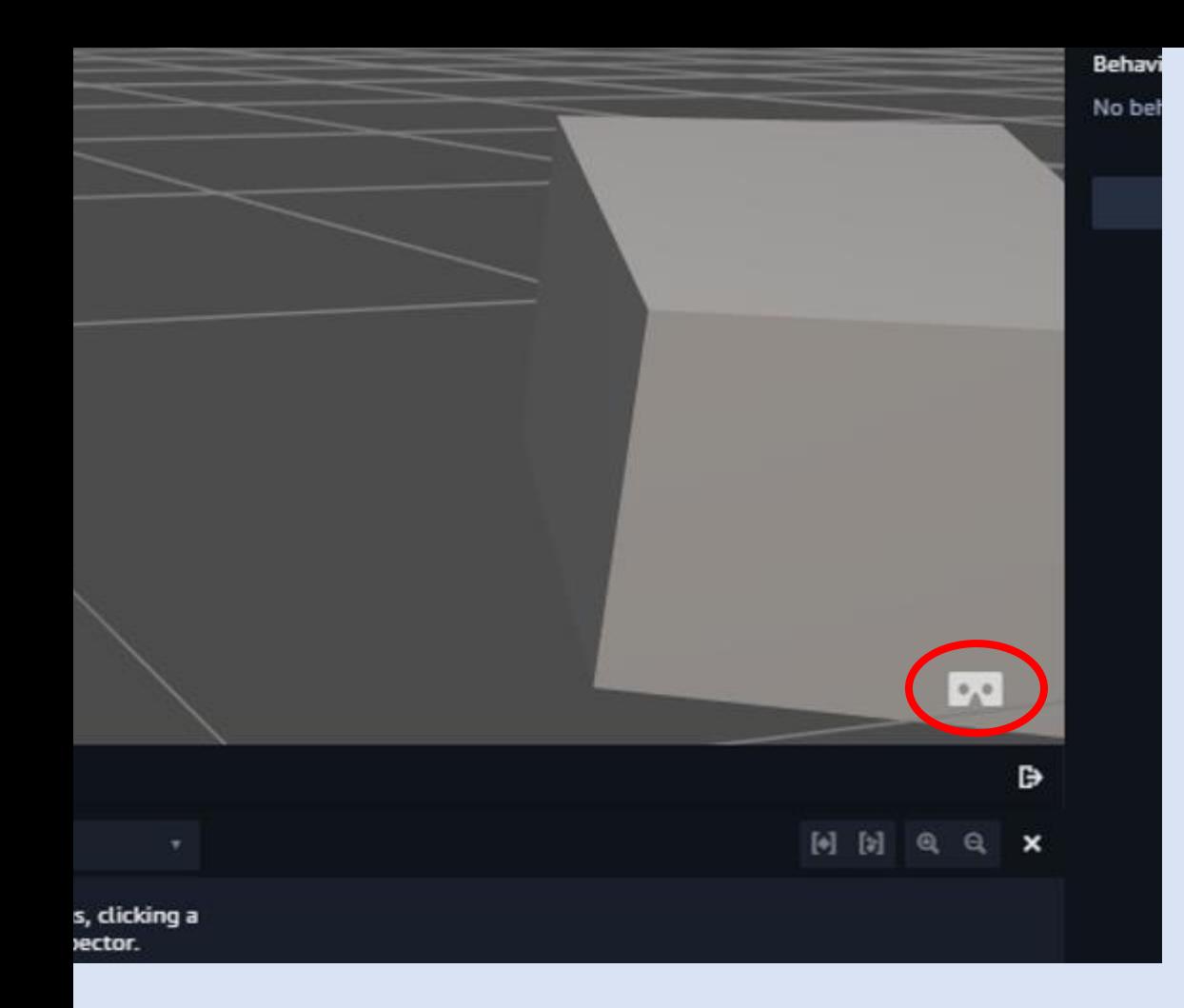

![](_page_31_Picture_1.jpeg)

### קישורים

- Avoid Virtual reality sickness
- https://designguidelines.withgoogle.com/cardboard/designing-for-google[cardboard/physiological-considerations.html#physiological-considerations-head-tracking](https://designguidelines.withgoogle.com/cardboard/designing-for-google-cardboard/physiological-considerations.html#physiological-considerations-head-tracking)
	- **דף הבית לתיעוד והדרכה מאמזון**

• <https://docs.sumerian.amazonaws.com/>

- **Create Free-Floating Text** •
- <https://docs.sumerian.amazonaws.com/articles/surface-text/>
	- Amazon Sumerian Permissions
- <https://docs.sumerian.amazonaws.com/tutorials/create/beginner/aws-setup/>
- <https://docs.aws.amazon.com/sumerian/latest/userguide/sumerian-permissions.html>

Text to Speech & Host (http://bit.ly/aws host) •

- [https://docs.sumerian.amazonaws.com/tutorials/create/beginner/speech](https://docs.sumerian.amazonaws.com/tutorials/create/beginner/speech-component/index.html)component/index.html
- [https://docs.sumerian.amazonaws.com/tutorials/create/beginner/host-speech](https://docs.sumerian.amazonaws.com/tutorials/create/beginner/host-speech-component/)component/

### קישורים - המשך

- Physics (<http://bit.ly/awsphysics>) •
- [https://docs.sumerian.amazonaws.com/tutorials/create/beginner/physics](https://docs.sumerian.amazonaws.com/tutorials/create/beginner/physics-part-1/index.html)part-1/index.html
	- VR asset Pack (http://bit.ly/aws\_vr) •
- [https://docs.sumerian.amazonaws.com/tutorials/create/beginner/vr](https://docs.sumerian.amazonaws.com/tutorials/create/beginner/vr-asset-pack/)asset-pack/

Remote Debugging Session with Chrome Developer Tools - oculus •

- [https://developer.oculus.com/documentation/oculus-browser/browser](https://developer.oculus.com/documentation/oculus-browser/browser-remote-debugging/)remote-debugging/
	- State machine •
- [https://docs.sumerian.amazonaws.com/tutorials/create/beginner/state](https://docs.sumerian.amazonaws.com/tutorials/create/beginner/state-machine-basics/)machine-basics/

### מודלים

- פורמט נתמך FBX
	- Low-poly •
- יבורא מודלים: פורמט, גודל, רישיון שימוש, מחיר, אנימציות, materials
	- תוכנות לייצור מודלים: Blander, solidWorks?
		- מקורות:
		- mixamo •
- <https://www.mixamo.com/#/?page=1&query=&type=Character>
	- Turbosquid •
- <https://www.turbosquid.com/Search/3D-Models/free>

Cgtrader •

• <https://www.cgtrader.com/3d-models>

# VR controllers events

Here are the events that come from the VR controllers. Each event handler will receive an object that describes what button was - "buttonDown"

- "buttonUp"
- "buttonValueChanged"
- "axisMove"
- "buttonTouchStart" Specific to touch-sensing buttons (like those on the Oculus Touch controllers)
- "buttonTouchEnd" Specific to touch-sensing buttons (like those on the Oculus Touch controllers) (edited)

**Properties** 

{controllerId: "Oculus Quest (Right)", id: 1, value: 0}

controllerId: "Oculus Quest (Right)"

id: 1

value: 0

# תרגול